**Siemens PLM** Software

Greater China Technical Tips & News Hot Line:800-810-1970

2015-5-29

### **Siemens PLM Software** 技術技巧及新聞

歡迎流覽《Siemens PLM Software 技術技巧及新聞》,希望它能成為 Siemens PLM Software 技術支援團隊將 Siemens PLM Software 最新產品更新、技術技巧及新聞傳遞給用戶的一種途徑

### **Date: 2015/05/29**

#### **NX Tips**

## **1. NX** 支援的作業系統清單

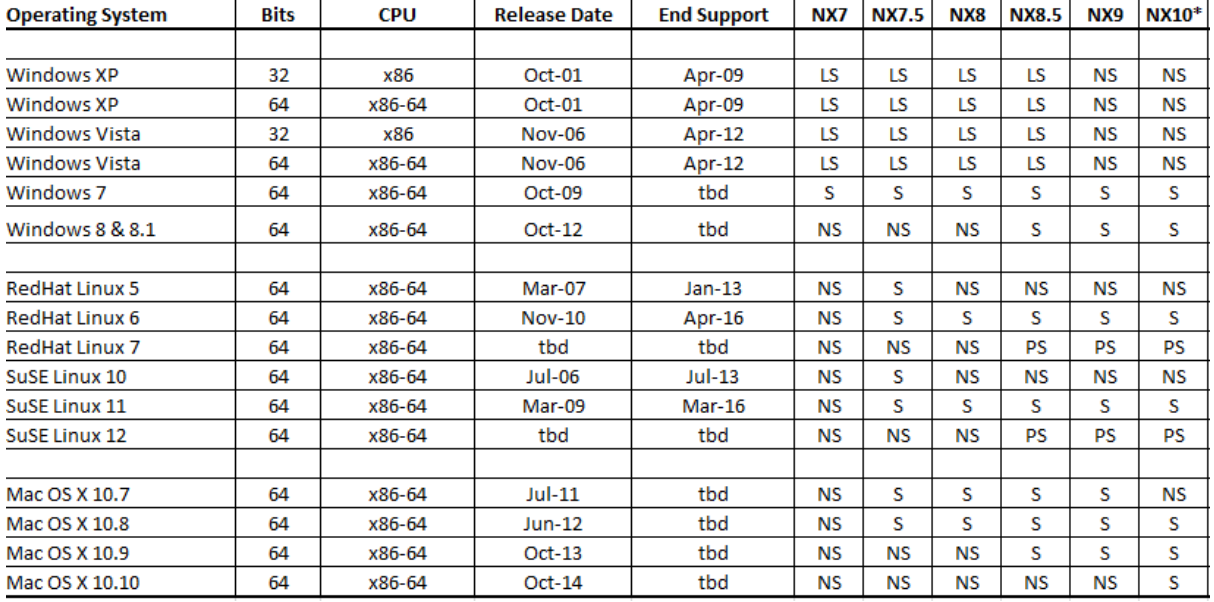

#### **NOTES:**

LS= Limited support. The OS is no longer being used in development and no support is available from the vendor. Siemens PLM will attempt to duplicate on a current supported version. An OS upgrade will be required for full support.

 $S =$  Supported.

NS = Not supported

PS = Planned support. Depending on the results of testing, support may be withheld or may require an update before support commences.

\* = Preliminary information. Subject to change upon release.

Windows 7 supported versions = Professional, Enterprise, Ultimate. Windows 8 supported versions = Professional, Enterprise

更多有關硬體/作業系統認證資訊請訪問下面位址:

[http://www.plm.automation.siemens.com/en\\_us/support/gtac/certifications.shtml](http://www.plm.automation.siemens.com/en_us/support/gtac/certifications.shtml)

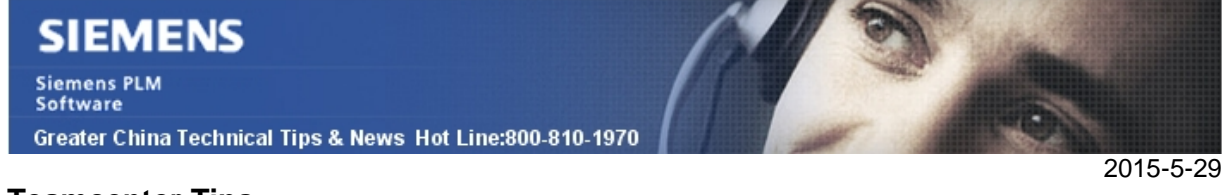

# **Teamcenter Tips**

## **2.** 如何按兩下打開資料集

用戶無法按兩下打開客制化類型的資料集。外部應用,本例中為 Adobe Reader 無法啟 動。你也可能會遇到"不能打開"的彈出資訊。

新的資料集類型已經定義了 pdf 檔。比如資料集類型為 GTC5gtacpdf

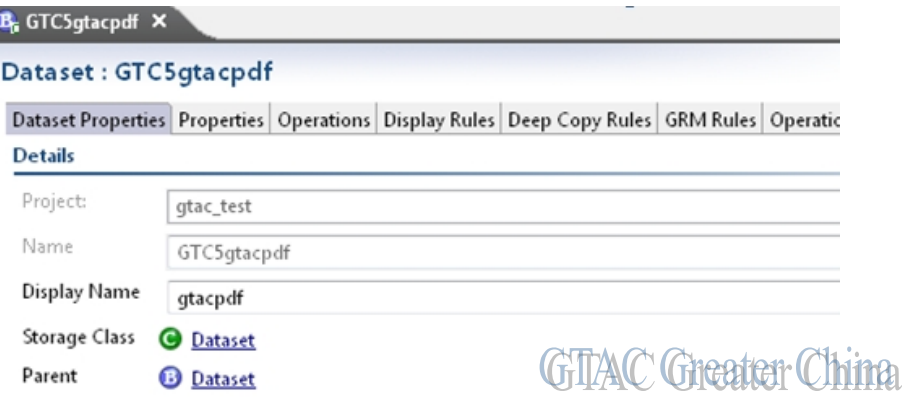

由於默認的資料集類型 PDF 工作正常,管理員比較了客制化的資料集類型與 PDF 資料集 類型的定義。尤其是 ToolActions 的細節。

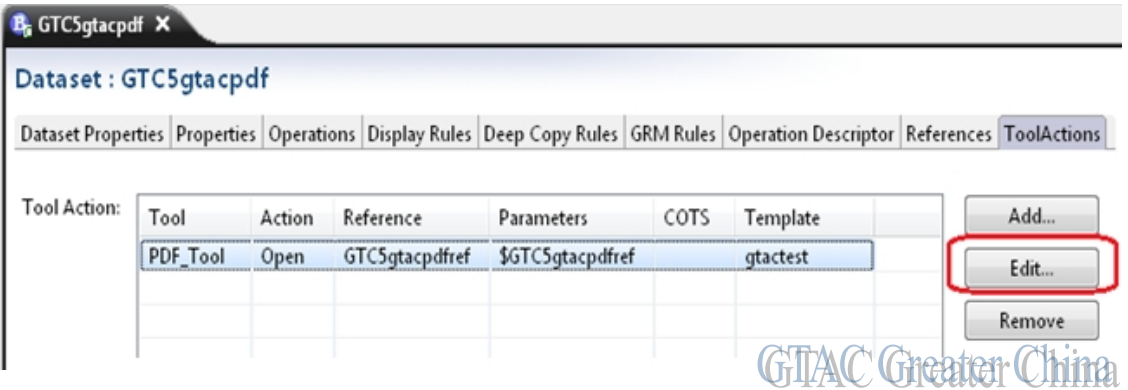

### Export 沒有設置,而默認的 PDF 資料集類型設置了。

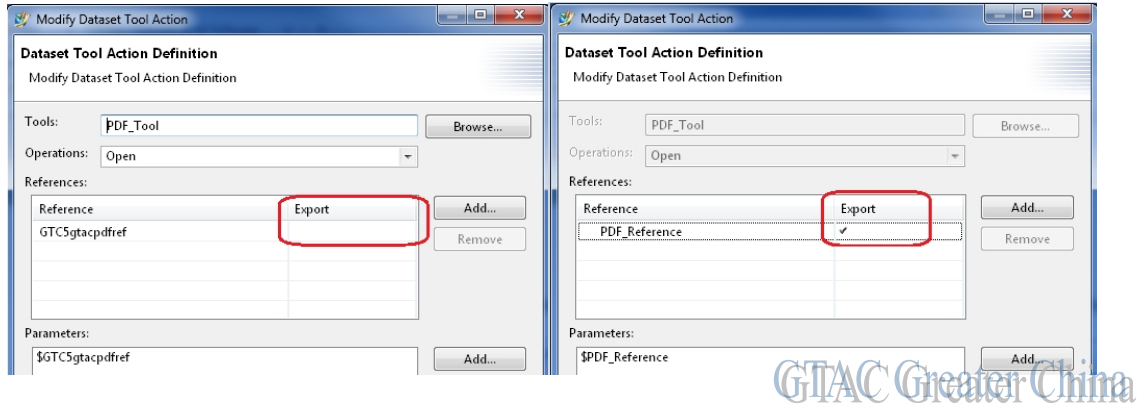

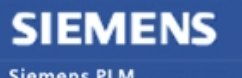

Siemens PLM<br>Software

Greater China Technical Tips & News Hot Line:800-810-1970

2015-5-29

為了糾正該錯誤,需要首先移除客制化資料集類型中 ToolActions 中定義的引用行,然後 重新增加設置了 Export 的引用行

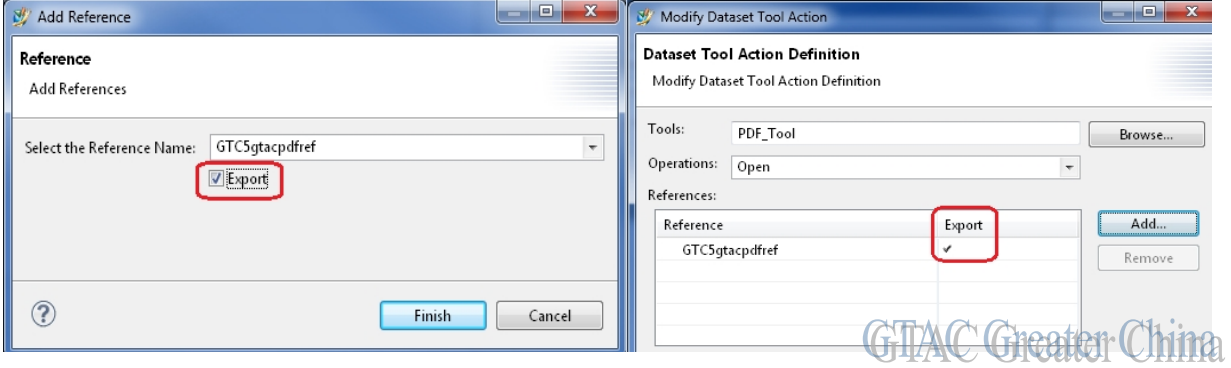

重新部署後,GTC5gtacpdf 資料集工作正常。

## **Tecnomatix Tips**

## **3.** 無法保存 **PS** 中的位置資訊

## 問題**/**症狀

當在 PD 的用戶端做 save scenario,的時候, 應該得到:

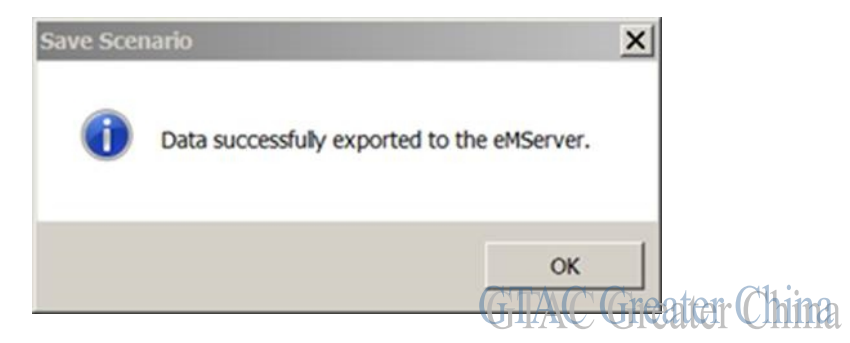

但是總是得到資訊:

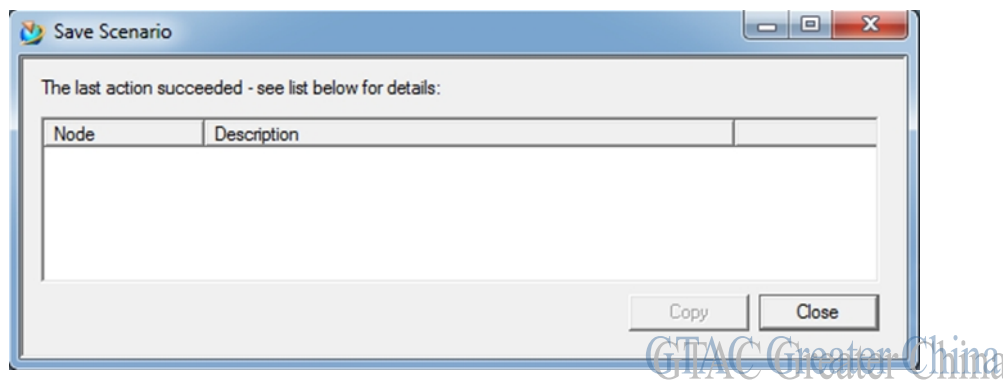

而 Robcad study 中修改的資源或者零件的位置資訊總是沒有得到保存.

另外的症狀就是 creating engineering library 的時候也無法保存;

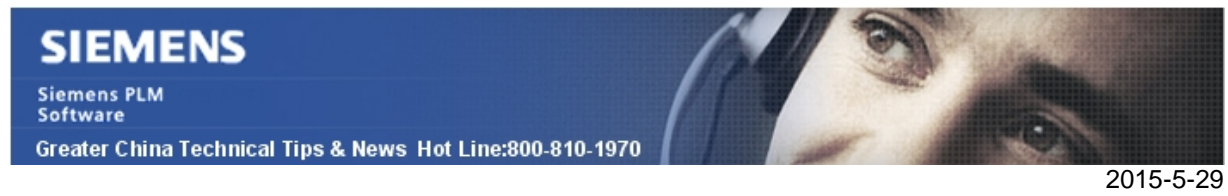

### 解決方法

關閉用戶端的防火牆就能夠解決問題,這不僅僅包括本地的防火牆,而且還有域防火牆也需 要關閉!

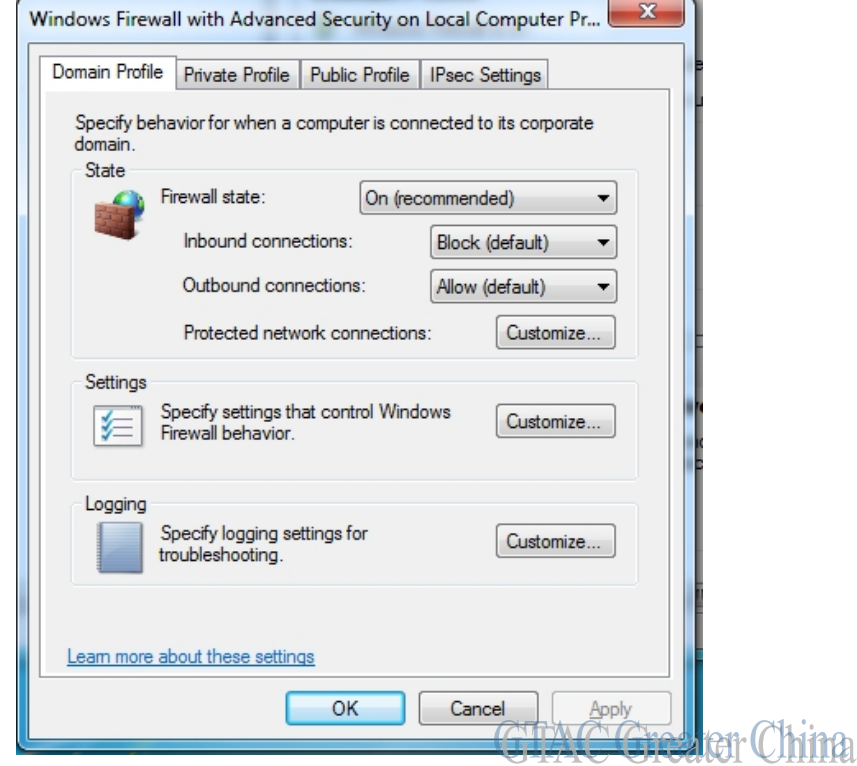

Greater China ME&S Service Team PRC Helpdesk (Mandarin): 800-810-1970 Taiwan Helpdesk (Mandarin): 00801-86-1970 HK Helpdesk (Cantonese): 852-2230-3322 Helpdesk Email: [helpdesk\\_cn.plm@siemens.com](mailto:helpdesk_cn.plm@siemens.com) Global Technical Access Center: <http://support.ugs.com> Siemens PLM Software Web Site: <http://www.plm.automation.siemens.com> Siemens PLM Software (China) Web Site: [http://www.plm.automation.siemens.com/zh\\_cn/](http://www.plm.automation.siemens.com/zh_cn/)

此e-mail newsletter 僅提供給享有產品支援與維護的Siemens PLM 軟體使用者。當您發現問題或 希望棄訂,請發送郵件至 [helpdesk\\_cn.plm@siemens.com](mailto:helpdesk_cn.plm@siemens.com)聯繫,如棄訂,請在標題列中注明"棄 訂"